Technicolor Tg670 User Guide
>>>CLICK HERE<<<

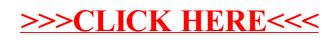